# **esportiva bet login entrar**

- 1. esportiva bet login entrar
- 2. esportiva bet login entrar :bwin games
- 3. esportiva bet login entrar :aposta aposta ganha

# **esportiva bet login entrar**

#### Resumo:

**esportiva bet login entrar : Faça parte da elite das apostas em mka.arq.br! Inscreva-se agora e desfrute de benefícios exclusivos com nosso bônus especial!**  contente:

avorito Runnymede. Desde então, nenhum cavalo ganhou a corrida depois de não começar o um de dois anos de idade. Todo mundo já ouviu falar de A Maldição do Bambino, A ão do Bode Billy e até mesmo a Maldade de Bobby Layne. Qual é a maldição de Apollo 2024 em esportiva bet login entrar corridas de cavalos? - Sports Illustrated . evento esportivo na América, e é

## **Como alterar o formato das probabilidades na Betfair: Passo a passo**

A Betfair é uma plataforma de **apostas desportivas** on-line que oferece aos seus utilizadores a oportunidade de terem um controlo total sobre as suas apostas. Uma das funcionalidades mais interessantes da Betfair é a capacidade de alterar o formato das probabilidades, o que pode ser útil para os utilizadores que desejam visualizar as probabilidades de diferentes formas. Neste artigo, vamos mostrar-lhe como alterar facilmente o formato das probabilidades na Betfair.

### **Por que alterar o formato das probabilidades?**

Existem várias razões pelas quais alguém pode querer alterar o formato das probabilidades na Betfair. Algumas pessoas podem achar que um formato é mais fácil de ler ou compreender do que outro, enquanto outras podem preferir um formato específico por razões pessoais. Além disso, alguns utilizadores podem achar que um formato é mais apropriado para um determinado tipo de apostas do que outro. Por exemplo, algumas pessoas podem preferir ver as probabilidades decimais para apostas simples, enquanto outras podem preferir as probabilidades fracionárias para apostas combinadas.

### **Como alterar o formato das probabilidades na Betfair**

Alterar o formato das probabilidades na Betfair é uma tarefa fácil e direta. Siga os passos abaixo para alterar o formato das probabilidades na esportiva bet login entrar conta:

- 1. Faça login na esportiva bet login entrar conta na Betfair;
- 2. Clique no seu nome de utilizador no canto superior direito da página e selecione "Minha conta" do menu suspenso;
- 3. Na página "Minha conta", clique na guia "Configurações" no menu à esquerda;
- 4. Na secção "Formato das probabilidades", selecione o formato desejado (decimal, fracionário ou americano) na lista suspensa;
- 5. Clique no botão "Salvar alterações" no canto inferior direito da página para guardar as suas

preferências.

É isso! Agora as suas probabilidades deverão ser exibidas no formato que escolheu.

### **Conclusão**

A Betfair oferece aos seus utilizadores uma gama de opções de formato de probabilidades, permitindo-lhes personalizar a esportiva bet login entrar experiência de apostas de acordo com as suas preferências pessoais. Se ainda não o tiver feito, experimente alterar o formato das probabilidades na Betfair e veja qual formato lhe convém melhor. Boa sorte!

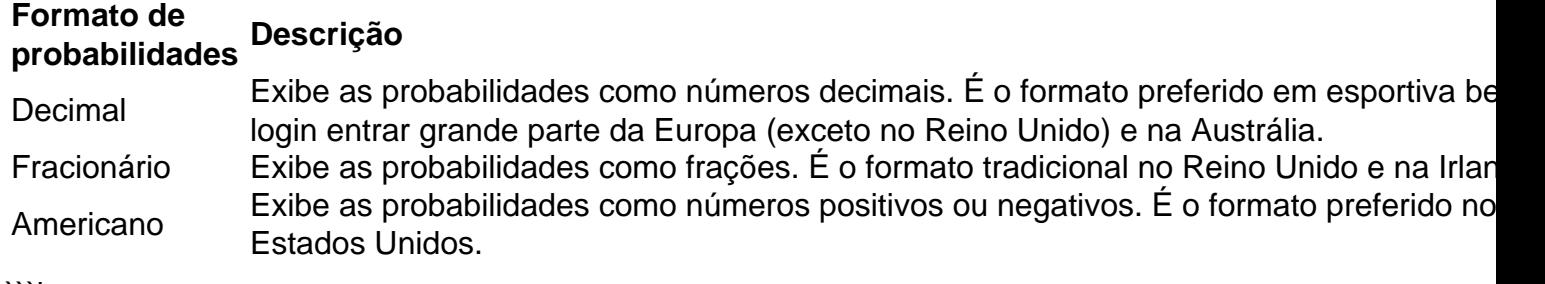

```less

# **Como alterar o formato das probabilidades na Betfair: Passo a passo**

A Betfair é uma plataforma de **apostas desportivas** on-line que oferece aos seus utilizadores a oportunidade de terem um controlo total sobre as suas apostas. Uma das funcionalidades mais interessantes da Betfair é a capacidade de alterar o formato das probabilidades, o que pode ser útil para os utilizadores que desejam visualizar as probabilidades de diferentes formas. Neste artigo, vamos mostrar-lhe como alterar facilmente o formato das probabilidades na Betfair.

### **Por que alterar o formato das probabilidades?**

Existem várias razões pelas quais alguém pode querer alterar o formato das probabilidades na Betfair. Algumas pessoas podem achar que um formato é mais fácil de ler ou compreender do que outro, enquanto outras podem preferir um formato específico por razões pessoais. Além disso, alguns utilizadores podem achar que um formato é mais apropriado para um determinado tipo de apostas do que outro. Por exemplo, algumas pessoas podem preferir ver as probabilidades decimais para apostas simples, enquanto outras podem preferir as probabilidades fracionárias para apostas combinadas.

### **Como alterar o formato das probabilidades na Betfair**

Alterar o formato das probabilidades na Betfair é uma tarefa fácil e direta. Siga os passos abaixo para alterar o formato das probabilidades na esportiva bet login entrar conta:

- 1. Faça login na esportiva bet login entrar conta na Betfair;
- 2. Clique no seu nome de utilizador no canto superior direito da página e selecione "Minha conta" do menu suspenso;
- 3. Na página "Minha conta", clique na guia "Configurações" no menu à esquerda;
- 4. Na secção "Formato das probabilidades", selecione o formato desejado (decimal, fracionário ou americano) na lista suspensa;
- 5. Clique no botão "Salvar alterações" no canto inferior direito da página para guardar as suas preferências.

É isso! Agora as suas probabilidades deverão ser exibidas no formato que escolheu.

### **Conclusão**

A Betfair oferece aos seus utilizadores uma gama de opções de formato de probabilidades, permitindo-lhes personalizar a esportiva bet login entrar experiência de apostas de acordo com as suas preferências pessoais. Se ainda não o tiver feito, experimente alterar o formato das probabilidades na Betfair e veja qual formato lhe convém melhor. Boa sorte! **Formato de**

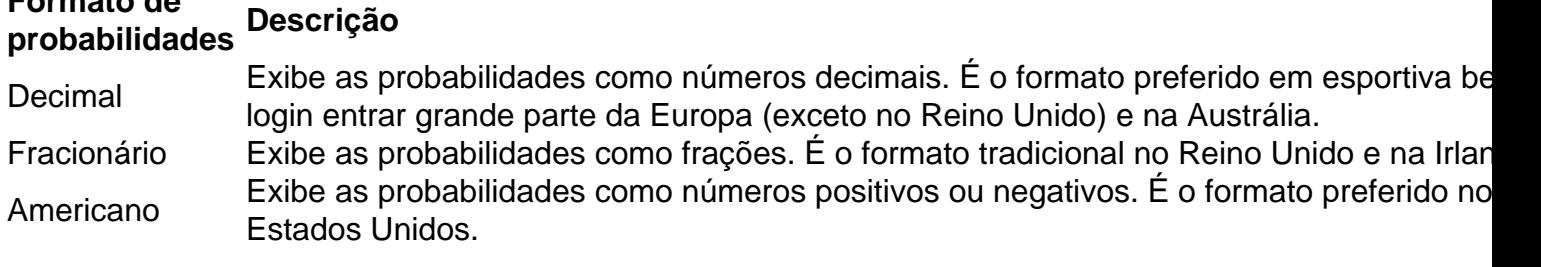

 $\cdots$ 

### **esportiva bet login entrar :bwin games**

operacional, totalmente licenciada na América Central, Antilhas Holandesas e Ilha de li. Orgulhamo-nos de ser o casino online favorito da América, Sportsbook, and Horse ng site com pagamentos rápidos. FAQs - Betus betus.pa : ajuda.

BetUS Sportsbook Review

etus.pa

ortivo. Retalho Oca esporte varejo Flórida'" Illinois 'G IndianadIowa-Estados de

tadoria Desportiva Legal: Onde você pode arriscado on line & Em esportiva bet login entrar pessoa nj :

rspectivaes;O aplicativo para probabilidadeS atleta On -net/saportns combetting E está disponível no Arizona

geral. U-s -Sport,

### **esportiva bet login entrar :aposta aposta ganha**

A Comissão Europeia anunciou que vai encerrar um processo de sanções da UE contra a Polónia após uma promessa do 9 novo governo Donald Tusk para restaurar o poder judicial.

Em um anúncio na segunda-feira, o executivo da UE disse que não 9 vê mais "um risco claro de uma grave violação do Estado Unido" e planejava retirar as sanções ao artigo 7o 9 procedimento para impedir a retirada dos direitos à votação pela Europa.

"Hoje marca um novo capítulo para a Polônia", disse Ursula 9 von der Leyen, presidente da Comissão Europeia esportiva bet login entrar comunicado que parabenizou Tusk e seu governo por esse importante avanço.

"A restauração 9 contínua do Estado de direito na Polônia é ótima para o povo polonês e nossa união como um todo".

Tusk, ex-primeiro 9 ministro polonês e presidente do Conselho Europeu ganhou uma eleição esportiva bet login entrar outubro de 2010 com a promessa "consertar tudo juntos". 9 Seu governo publicou um plano para restaurar o poder judiciário independente. O objetivo é acabar vários conflitos entre Comissão Europeia 9 (CJ)

De acordo com o plano, os membros do conselho nacional de justiça da Polônia serão eleitos por seus pares esportiva bet login entrar 9 uma votação secreta para acabar a influência dos políticos; medidas devem ser tomadas no sentido que ensinem esportiva bet login entrar independência e 9 juízes poloneses não enfrentarão mais ações disciplinares pelo cumprimento

das leis europeias.

Na segunda-feira, a Comissão disse que "os primeiros passos 9 concretos" dados pela Polônia para implementar esse plano e um reconhecimento sobre deficiências no Estado de Direito eram todos relevantes 9 esportiva bet login entrar seu veredicto. A decisão da Polónia se juntar ao Ministério Público Europeu órgão europeu responsável por investigar fraudes 9 transfronteiriças também pesou à esportiva bet login entrar favor:

"timas notícias de Bruxelas hoje! Obrigado Presidente Vonderleyen pela cooperação e apoio", escreveu o ministro 9 da Justiça polonês, Adam Bodnar.

Os outros 26 Estados-Membros da UE terão a oportunidade de fazer "observações" antes que o procedimento 9 contra as sanções seja formalmente retirado pela Comissão Europeia.

O artigo 7 contra a Polônia foi lançado esportiva bet login entrar 2024 depois que 9 o governo nacionalista de direita do partido Lei e Justiça começou reformular os tribunais para aumentar seu controle sobre as 9 autoridades judiciais. Conhecido como opção nuclear, Artigo 7.o poderia levar um Estado membro da UE perder direito ao voto no 9 conselho europeu; No entanto polonês caso se desviou por anos porque temia-se com isso Governo Nacionalista Hungria vetar qualquer ação 9 anti esportiva bet login entrar antiga aliada ideológicas...

Author: mka.arq.br Subject: esportiva bet login entrar Keywords: esportiva bet login entrar Update: 2024/7/22 12:29:07